## **SKRIPSI**

## **SISTEM INFORMASI ADMINISTRASI KEPEGAWAIAN KANTOR SEKRETARIAT DAERAH WONOSOBO BERBASIS WEB**

*WEB-BASED PERSONNEL ADMINISTRATION INFORMATION SYSTEM OF KANTOR SEKRETARIAT DAERAH WONOSOBO*

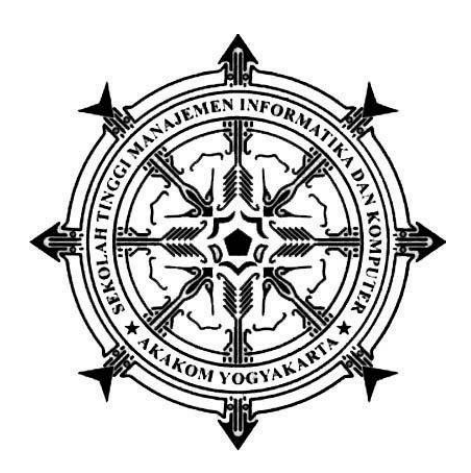

**DWI SASMITA AYUNINGTYAS 175610004**

# **PROGRAM STUDI SISTEM INFORMASI SEKOLAH TINGGI ILMU MANAJEMEN DAN INFORMATIKA AKAKOM YOGYAKARTA**

**2021**

#### **SKRIPSI**

## **SISTEM INFORMASI ADMINISTRASI KEPEGAWAIAN KANTOR SEKRETARIAT DAERAH WONOSOBO BERBASIS WEB**

## *WEB-BASED PERSONNEL ADMINISTRATION INFORMATION SYSTEM OF KANTOR SEKRETARIAT DAERAH WONOSOBO*

**Diajukan sebagai salah satu syarat untuk menyelesaikan studi jenjang Strata** 

**Satu (S1)**

**Program Studi Sistem Informasi**

**Sekolah Tinggi Manajemen Informatika dan Komputer Akakom**

**Yogyakarta**

**Disusun Oleh**

**DWI SASMITA AYUNINGTYAS**

**175610004**

## **PROGRAM STUDI SISTEM INFORMASI**

## **SEKOLAH TINGGI MANAJEMEN INFORMATIKA DAN KOMPUTER**

## **AKAKOM**

## **YOGYAKARTA**

**2021**

#### **HALAMAN PENGESAHAN**

#### **SKRIPSI**

#### <span id="page-2-0"></span>SISTEM INFORMASI ADMINISTRASI KEPEGAWAIAN KANTOR SEKRETARIAT DAERAH WONOSOBO BERBASIS WEB

Telah dipersiapkan dan disusun oleh

**DWI SASMITA AYUNINGTYAS** 

175610004

Telah dipertahankan didepan Tim Penguji

Pada tanggal

**22 April 2021** 

**Susunan Tim Penguji** 

Pembimbing/Penguji

**Ketua Penguji** 

Pulut Suryati, S.Kom., M.Cs NIP/NPP. 19780315 2005501 2 002

Mat

Endang Wahyuningsih, S.Kom., M. Cs. **NIP/NPP. 991125** 

Skripsi ini telah diterima sebagai salah satu persyaratan untuk memperoleh gelar Sarjana Komputer

> Tanggal.....  $2$  JUN  $202$ Ketua Program Studi Sistem Informasi

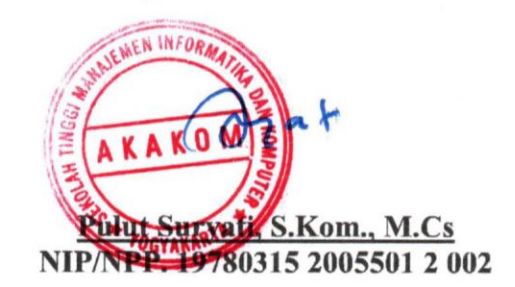

## **HALAMAN PERNYATAAN**

Dengan ini saya menyatakan bahwa dalam Tugas Akhir ini tidak terdapat karya yang pernah diajukan untuk memperoleh gelar kesarjanaan di suatu Perguruan Tinggi, dana sepanjang pengetahuan saya juga tidak terdapat karya atau pendapat yang pernah ditulis atau diterbitkan oleh orang lain, kecuali yang secara tertulis. diacu dalam naskah ini dan disebutkan dalam daftar pustaka.

## Yogyakarta, 22 April 2021

Penulis

Dwi Sasmita Ayuningtyas

#### **HALAMAN PERSEMBAHAN**

<span id="page-4-0"></span>Puji syukur kehadirat Allah SWT yang senantiasa memberikan rahmat dan ridho kepada hamba-Nya. Shalawat serta salam kepada Nabi Muhammad SAW yang menuntut umat manusia kepada jalan yang diridhoi Allah SWT. Tugas akhir ini dipersembahkan kepada pihak-pihak yang telah memberikan dukungan sehingga Tugas Akhir ini selesai. Skripsi ini saya persembahkan untuk:

- Orang tua dan kakak saya yang telah memberikan doa dan dukungannya.
- Kantor Sekretariat Daerah Kabupaten Wonosobo yang sudah mengizinkan penulis melakukan penelitian.
- Sahabat dan teman-teman atas kerjasama dan dukungannya.
- Kampus STMIK AKAKOM YOGYAKARTA atas segala ilmu dan pengalamannya.
- Semua pihak yang tidak bisa saya sebutkan satu-persatu saya ucapkan terima kasih.

#### **HALAMAN MOTTO**

- <span id="page-5-0"></span>1. Selama Ada Niat dan Keyakinan Semua Akan Jadi Mungkin.
- 2. Setiap momen itu berharga, bahkan yang sulit sekalipun.
- 3. Jangan merasa segala sesuatunya berjalan terlalu cepat atau terlalu lambat, karena ada waktu untuk setiap orang.
- 4. Kebahagiaan itu bergantung pada dirimu sendiri Aristoteles
- 5. Jaga sholat, walaupun kita bukan orang yang baik.
- 6. Allah memberi kesenangan dan kesedihan itu satu paket. Tinggal bagaimana kita ikhlas menerima dan menjalani setiap yang datang dengan sebaik-baiknya.
- 7. Ingatlah Allah saat hidup tak berjalan sesuai keinginanmu. Allah pasti punya jalan yang lebih baik untukmu.
- 8. Nikmati prosesnya, jalani dan ikuti arusnya. Terkait hasil, kita serahkan pada yang Maha Kuasa.
- 9. Allah tidak membebani seseorang itu melainkan sesuai dengan kesanggupannya. Al-Baqarah 286.
- 10. Dan bersabarlah. Sesungguhnya Allah beserta orang-orang yang sabar.Q.S. Al-Anfaal ayat 46.

## **DAFTAR ISI**

<span id="page-6-0"></span>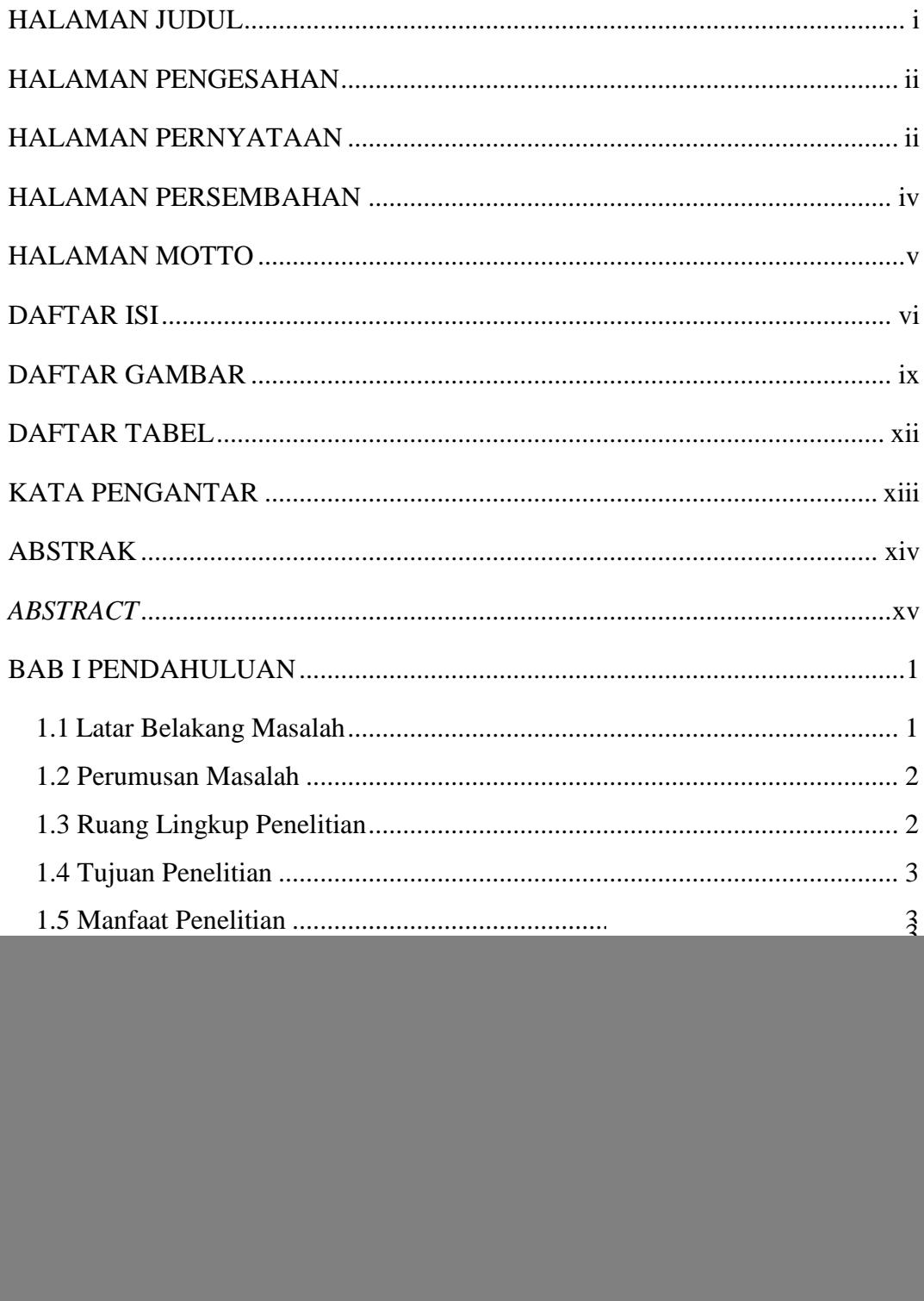

![](_page_7_Picture_243.jpeg)

![](_page_8_Picture_10.jpeg)

## **DAFTAR GAMBAR**

![](_page_9_Picture_180.jpeg)

![](_page_10_Picture_191.jpeg)

<span id="page-11-0"></span>![](_page_11_Picture_92.jpeg)

## **DAFTAR TABEL**

![](_page_12_Picture_49.jpeg)

#### **KATA PENGANTAR**

<span id="page-13-0"></span>Puji syukur penulis panjatkan kepada Tuhan Yang Mahas Kuasa yang telah melimpahkan berkat-Nya sehingga penulis dapat menyelesaikan Laporan Tugas Akhir ini. Penulisan tugas akhir ini ditujukan untuk memenuhi salah satu syarat memperoleh gelar Sarjana Jurusan Sistem Informasi.

Oleh karena itu, penulis menyampaikan terima kasih kepada pihak–pihak yang telah ikut membantu dalam penulisan tugas akhir ini, baik memberikan bimbingan, petunjuk, kerjasama, krtitikan, maupun saran antara lain kepada:

- 1. Ibu Pulut Suryati, S.Kom., M.Cs., selaku dosen pembimbing yang dengan sabar, kritik dan saran yang telah membimbing dan membantu dalam menyelesaikan skripsi ini.
- 2. Terimakasih kepada ibu Endang Wahyuningsih, S.Kom., M. Cs., selaku dosen penguji skripsi.
- 3. Kedua orang tua serta kakak saya yang hingga kini selalu memberikan dukungan moril, materiil dan spiritual dalam menyelesaikan studi dan skripsi.
- 4. Untuk sahabat dan teman–teman secara langsung dan tidak langsung memberikan dukungan dalam penyelesaian skrispsi ini.

Penulis menyadari bahwa masih banyak kekurangan yang terdapat pada laporan ini. Saran dan kritik selalu penulis harapkan dari pembaca untuk perbaikanperbaikan di masa yang akan datang. Semoga karya tulis ini bermanfaat bagi kemajuan dan perkembangan ilmu pengetahuan dan berbagai pihak pengguna pada umumnya.

Yogyakarta, 2 April 2021

Penulis

Dwi Sasmita Ayuningtyas

#### **ABSTRAK**

<span id="page-14-0"></span>Perkembangan teknologi dan informasi saat ini semakin cepat, perkembangan ini membuat banyak kemudahan mulai dari penggunaan teknologi komputer sampai penanganan manajemen otomatis. Dalam penelitian ini akan mencoba membuat Sistem Informasi Berbasis Web untuk Administrasi Kepegawaian pada Kantor Sekretariat Daerah Kabupaten Wonosobo yang saat ini sudah menggunakan komputer untuk pengoperasiannya, tetapi proses pengolahan data masih manual. Sehingga diperlukan sistem yang dapat memperlancar kinerja dan dikembangkan lebih *modern* agar dapat beroperasi dengan menggunakan sistem yang sudah terkomputerisasi

Metode yang digunakan dalam perancangan dan pembuatan aplikasi web ini adalah Metode *Native Web*, Bahasa pemrograman yang digunakan yaitu PHP, dan MySQL sebagai penyimpanan data*.* Untuk desain tampilan menggunakan *Framework Bootsrap AdminLTE* yang didalamnya menyediakan *template* dasar HTML dan CSS untuk penerapan *typografi, forms, buttons, navigation,* dan banyak komponen *interface* lainnya.

Penelitian ini akan menghasilkan suatu Sistem Informasi Administrasi Kepegawaian Berbasis Web pada Kantor Sekretariat Daerah Kabupaten Wonosobo yang memiliki *interface* sesuai sehingga dapat memberikan informasi dan memudahkan proses pengelolaan administrasi kepegawaian.

**Kata Kunci :** *Administrasi Kepegawaian, AdminLTE, MySQL, PHP, Sistem Informasi.*

#### **ABSTRACT**

<span id="page-15-0"></span>*The development of technology and information nowadays is getting faster, this development makes a lot of convenience ranging from the use of computer technology to handling automated management. In this study, we will try to create a Web-Based Information System for Personnel Administration at the Kantor Sekretariat Daerah Wonosobo which currently uses a computer for it, but the data processing is still manual. So we need a system that can accelerate performance and be developed more modern so that it can work using a computerized system*

*The method used in designing and making this web application is the Native Web Method, the programming language used is PHP, and MySQL as data storage. For display design using the Bootstrap Admin LTE Framework which includes basic HTML and CSS templates for the application of typography, forms, buttons, navigation, and many other interface components.*

*This research will produce a Web-Based Personnel Administration Information System at the Kantor Sekretariat Daerah Wonosobo which has an appropriate interface so that it can provide information and facilitate the process of managing personnel administration.*

*Keyword : AdminLTE, Information System, MySQL, Personnel Administration, PHP.*